# *EXPIVF*

L' espansione per microPLC Merlino EXPIVF è una interfaccia che permette di eseguire misure di corrente ,tensione e frequenza attraverso il convertitore analogico digitale del microPLC.L'interfaccia si presenta come una scheda da barra in formato eurocard 100x160.Sono presenti oltre alla alimentazione due raddrizzatori di precisione che prelevato il segnale dal trasformatore amperometrico e voltmetrico forniscono in uscita un segnale 0..5VDC. E' inoltre presente un circuito di clock al quarzo che abbinato ad un apposito rivelatore di presenza rete permette la misura della frequenza con grande precisione.Per eseguire la misura di frequenza viene utilizzato gli ingressi per encoder del microPLC, impostando da programma l'encoder come contatori a clock automatico.

## **Caratteristiche tecniche:**

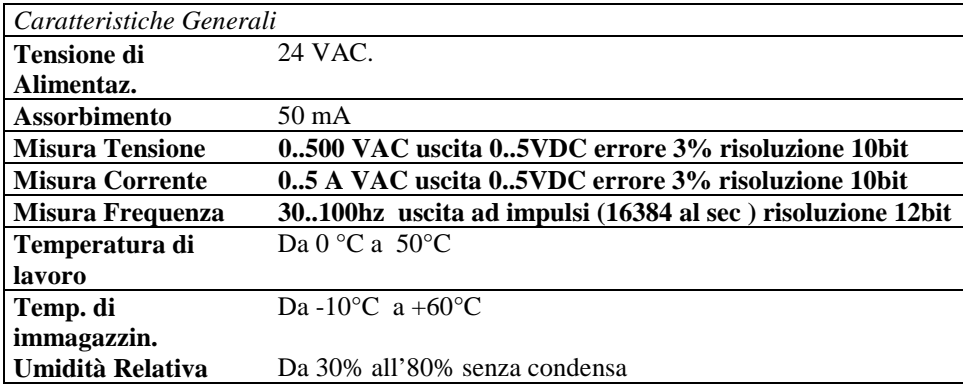

# **Campi applicativi:**

Questo tipo di espansione è stato appositamente progettato per fornire una economica interfaccia per quelle applicazioni che gestiscono l'energia.

Campi applicativi primari possono essere :

- 1. Controllo automatico dei carichi in funzione in base alla fascia oraria di consumo per grandi utenti
- 2. Controllo automatico dei carichi con esclusione degli stessi .
- 3. Controllo automatico del rifasamento
- 4. Controllo gruppi elettrogeni come centralina di intervento automatico oppure come centralina di regolazione
- 5. Controllo automatico in ambienti civili con ottimizzazione dei carichi sotto il massimo assorbimento
- 6. Minitoraggio di cabine di bassa tensione con comandi distribuiti

L'interfaccia presenta un connettore a 34 poli per interfacciarsi direttamente al microPLC merlino , in questo caso solo una espansione puo essere collegato al PLC. Nel caso si voglia monitore in ambienti trifasi tutte e 3 le tensioni e correnti, bisogna prima espandere il microPLC tramite una espansione E1010+ quindi collegare ai vari morsetti 3 EXPIVF.

L'espansione permette di misurare correnti maggiori di 5A ac attraverso trasformatori amperometrici esterni , in questo modo si può raggiungere la scala desiderata, inoltre attraverso 4 trimmer del circuito stampato si può regolare la misura in un range più o meno 5%.Poiché l'uscita delle misure è 0..5Volt basta un tester digitale per verificare la misura in corso.

## **Collegamenti:**

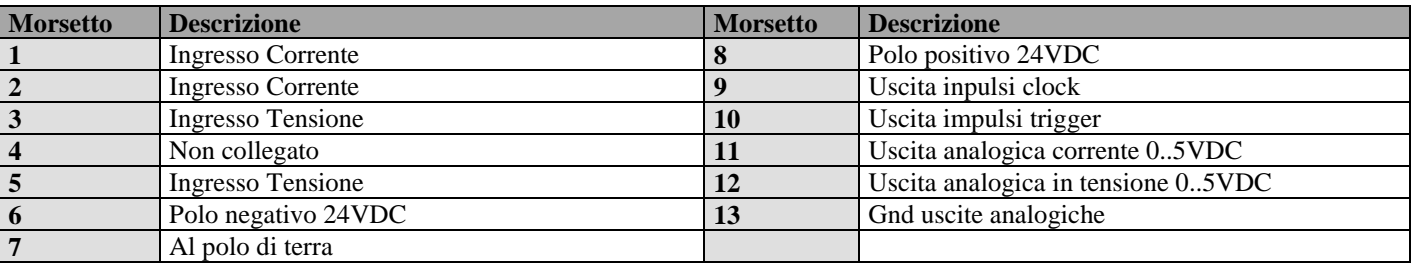

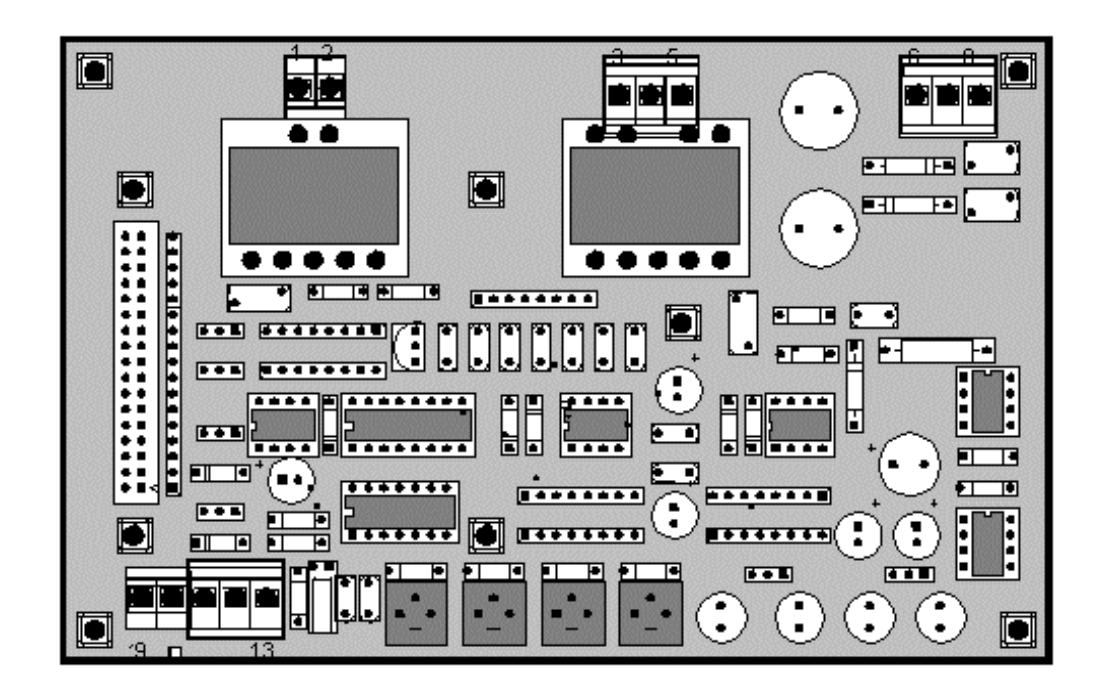

#### **Procedura di Taratura.**

Le schede sono tarate in fabbrica e non richiedono taratura.Viene di seguito riportata una sommaria procedura per una eventuale ricalibrazione

Regolazione dello zero:

Eliminare i segnali in ingresso.Con un tester digitale impostato a fondo scala 200mv regolare il trimmer indicato sullo stampato come OI per un segnale di uscita sul morsetto 11 rispetto a gnd (morsetto 13) per un valore prossimo allo 0.Ripertere l'operazione sul trimmer indicato come OV per ottenere sul morsetto 12 una tensione il più vicino possibile allo zero.

Regolazione del guadagno:

Con una pinza Amperometrica di buona qualità iniettare un segnale nell'ingresso in corrente pari a 2,5 Ampere.Regolare il potenziomentro siglato come GI per ottenere sul morsetto 11 una tensione pari a 2.500volt.Collegare all'ingresso in tensione la tensione di rete.Regolare il potenziometro GV per ottenere in uscita morsetto 12 una tensione di 2,200 volt.

### **Impostazione Encoder:**

Per eseguire la misura di frequenza viene usato l'ingresso per encoder.l'encoder va impostato da programma come 2 contatori hardware a clock automatico su ingresso B con divisore a 50.In questo modo, assumento di dover misurare la frequenza di rete, a 50 Hz,dopo 50 impulsi di trigger viene acquisito il conteggio del canale A a cui è applicato un segnal al quarzo da 16384 Hz.Se la frequenza è esattamente 50hz saranno stati contati esattamente 16384 impulsi altrimenti la frequenza di misura è data dalla formula:

Freq= (n.impulsi\*50)/16384 oppure volendo avere due punti decimali

Freq.00= (n.impulsi\*5000)/16384

La risoluzione di tale misura è in realta a 14 bit (16384) per misure al secondo.

**Attenzione** : effettuare misure su apparati che generano una notevole quantità di armoniche da delle misure errate.In queste condizioni mettere un adeguato filtro antidisturbo sull'ingresso in tensione della scheda.La misura in frequenza è disabilitata per tensioni di ingresso inferiori a 70 volt.

> *C&P di Coppi Angelo* Via Remedi 159 53021 Abbadia San Salvatore SIENA Tel. e fax 0577 777358 email gkcop@tin.it